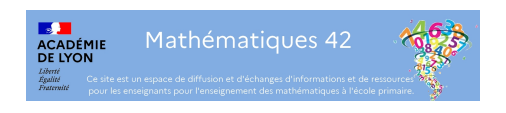

## **La géométrie dynamique au cycle 3**

- Mathématiques au cycle 3 - Géométrie au cycle 3 -

Date de mise en ligne : mercredi 26 février 2014

**Copyright © Mathematiques 42 - Tous droits réservés**

L'utilisation des TIC permet de manipuler, de rendre visible des propriétés géométriques, de changer le point de vue que l'élève à de l'objet ou des propriétés.

Des ressources repérées pour l'utilisation de logiciel de géométrie dynamique.

- Un comparatif assez récent établi par **la circonscription d'Elbeuf** , lire également **leur article sur ce sujet**.
- Egalement une présentation de différents logiciels, avec des ressources pour certains d'entre eux : A**cadémie de l'Orne**
- Des modules pour une utilisation avec Géogébra sur **l'académie de Nantes**. Egalement sur **l'acad[émie de](http://www.ac-caen.fr/ia61/ress/tice/spip.php?article66) [Grenoble](http://www.ac-caen.fr/ia61/ress/tice/spip.php?article66)**.
- La construction d'un rectangle avec Carmétal : **IREM [de la Réunion](http://www.ia44.ac-nantes.fr/60811856/0/fiche___pagelibre/&RH=1252061269276&RF=1252060792207)**. Lire également c**et arti[cle](http://www.ac-grenoble.fr/ien.thonon/spip.php?article226)**.
- • [Des fiche](http://www.ac-grenoble.fr/ien.thonon/spip.php?article226)s pour géonext : **académie de Besançon**